#### AKODATE FREE WI-FI Hele. न्छ। HAKODATE **SID:00\_HAKODATE\_FREE\_WI-FI Available Here**

# **Instruction for use 「00\_HAKODATE\_FREE\_Wi-Fi」**

# Anyone can use this Wi-Fi for free**!** 1/3

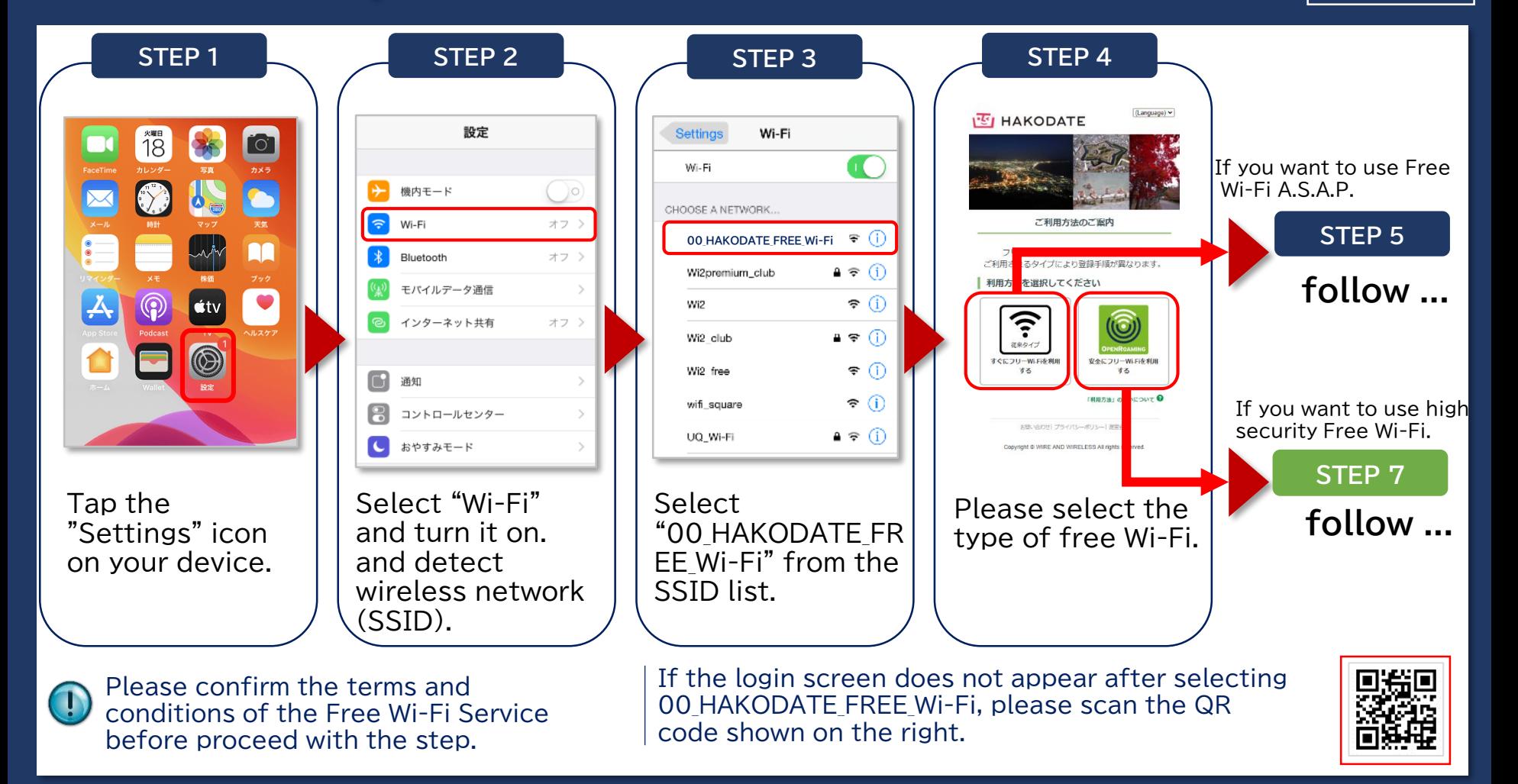

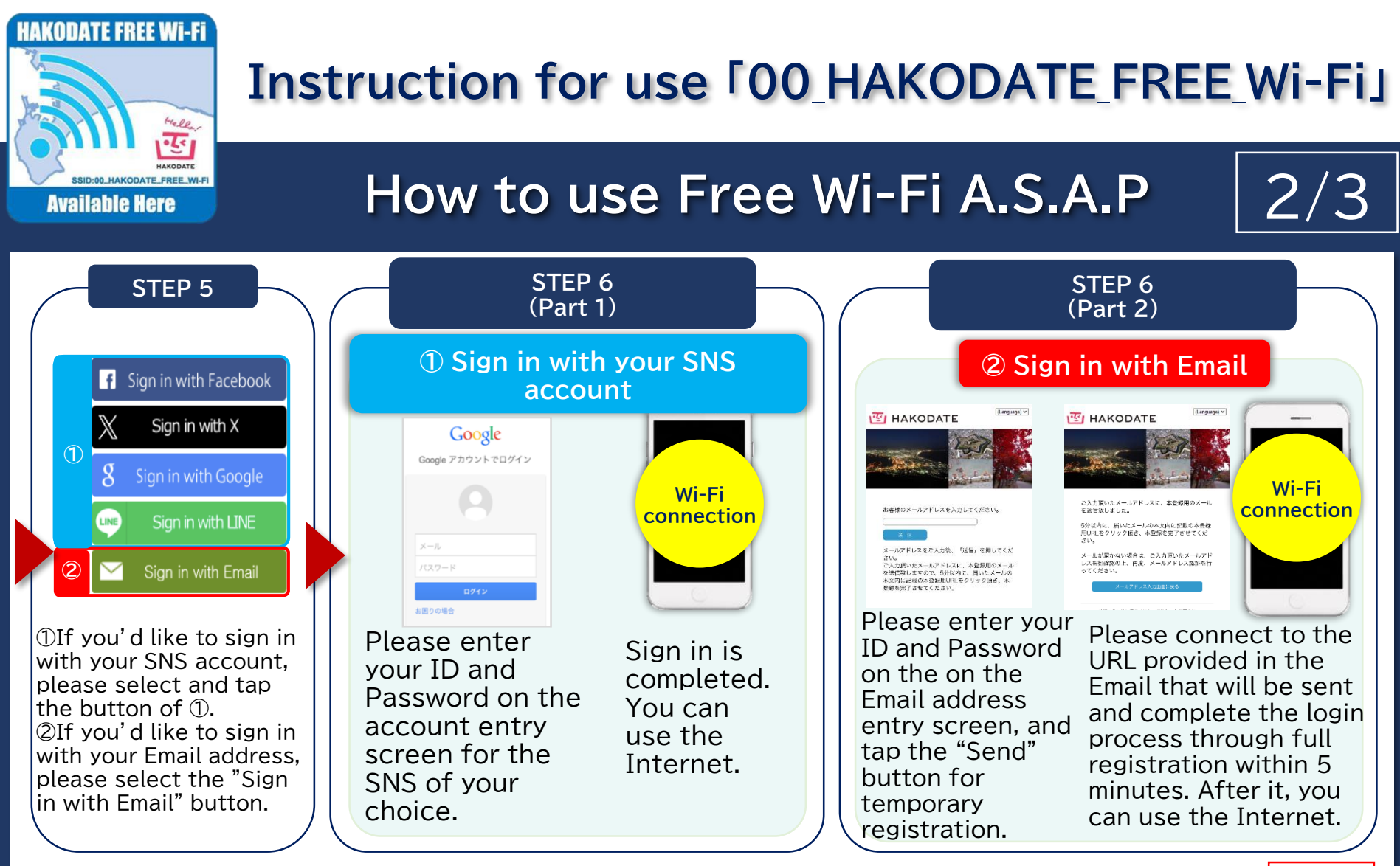

Please confirm the terms and conditions of the Free Wi-Fi Service before proceed with the step.

If the login screen does not appear after selecting 00 HAKODATE FREE Wi-Fi, please scan the QR code shown on the right.

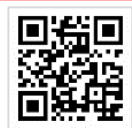

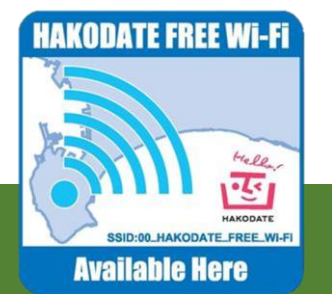

# **Instruction for use 「00\_HAKODATE\_FREE\_Wi-Fi」**

### **How to use Free Wi-Fi safety**

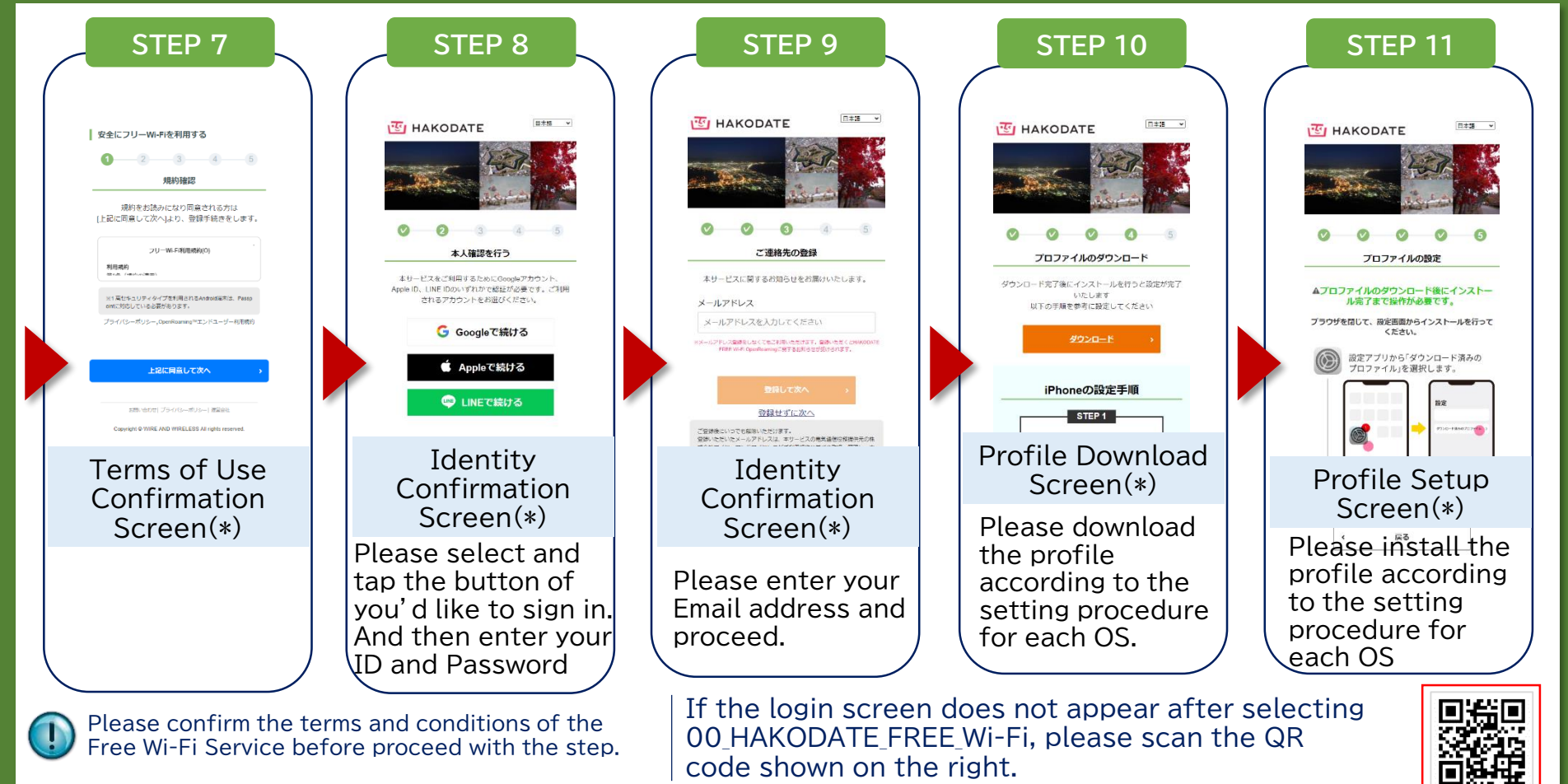

(\*) The design differs depending on the operating system.